How to get Adobe Photoshop Free?

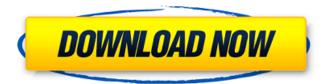

#### How To Download Photoshop In Windows 10 For Free Crack For PC

Adjusting the zoom You can easily zoom in or out of your image from the View menu (or by using the zoom buttons on the side of the workspace area) and zoom back out. However, there's also a zoom tool in Photoshop. With your image selected, choose Edit⇒Zoom (or press F11). The Zoom dialog box appears, as shown in Figure 4-1. You can use the slider to zoom in and out or adjust the zoom from 20 percent to 125 percent of the original image size. These two extremes are typical, but you may need to zoom in to see details of an image or to zoom out to see the whole image. FIGURE 4-1: You can use the Zoom dialog box to zoom in and out of your image.

How To Download Photoshop In Windows 10 For Free Crack+ License Key Full X64

In this post, we will be showing you 20 Photoshop Elements Tips and Tricks. You'll find some awesome tips and tricks that are very helpful for a better working efficiency. Want to learn more about Photoshop Elements? You can follow our steps for creating a graphic asset using Photoshop Elements in a post here. Let's get started. 20 Photoshop Elements Tips and Tricks You'll Want To Know 1. Adding New Layer on the Top of an Existing Image Steps: Right click on the image layer above the layer you want to add. From the menu, choose the Layer->Duplicate

Layer. The duplicate layer will automatically be a copy of the previous layer. Add as many layers as you need to create a graphic asset. Steps: To delete a layer, click on a layer on the Layers panel and press the Delete key. To hide a layer, press the same key. To restore the layer, double click on the layer. 2. Adding More Background Colors To An Image Steps: Click on the Layer on the Layers panel to select the layer. Then, press the D key to lock the layer selection and drag on the background color to change it. Note: You can also change the background color of the entire image by double clicking anywhere on the canvas. Then, change the background color of the entire image. 3. Adding Multiple Text Layers Steps: To add text to an image, double click anywhere on the canvas to open the Text tool. Then, click and type your text on any part of the canvas. To add more text, simply click and drag to select another text layer. 4. Add a Watermark Steps: Click on the button on the Layers panel to select the layer and then double click the image to lock the layer selection. Right click on the locked layer and click on the Watermark button. In the Watermark tool, you can choose where to place the text. You can also change the font color, font size, and opacity of the watermark. 5. Adding Gradient Colored Separators Steps: Double click anywhere on the canvas to open the Gradient tool. Click and drag over the desired area to select the gradient. Right 05a79cecff

# How To Download Photoshop In Windows 10 For Free Crack (LifeTime) Activation Code [32|64bit]

in four players and was brought down to five with the retirements of Rob Horne and Michael Kirk. Leeds Beckett was removed from the Championship for failing to meet performance standards, thus reducing it from 21st place to 22nd. Nottingham Forest's F.A. Cup exit came after a poor run of results, and left them in 22nd place. They won six out of eight of their remaining matches, to edge out Blackpool into third, eventually losing out on the final automatic promotion place to Portsmouth. Despite failing to win any of their seven games in February, Crawley were in 21st place as the month came to a close. Striker Andrew Purcell was the League's top goalscorer, netting twelve times for the season. Click here for the full list. Antigua & Barbuda In Guatemala's 1-0 win over Antigua & Barbuda in the second round, US-based goalkeeper Andres Maldonado of El Salvador saved an early penalty and then kept out two second half Antiguan efforts, which is why they finished top of the group. The defender had earlier scored the only goal in Guatemala's win over Mexico in the first game, while forward Héctor Sosa had also scored in that match. For the latter team to top the group, Guatemala would need to defeat USA at the semi-final stage, but were otherwise knocked out of the competition in the second round. USA became the second team, after Antigua & Barbuda, to be knocked out of the CONCACAF Caribbean Cup in the first round with a 5-1 aggregate defeat to Puerto Rico, leaving them in fourth place in the group. Trinidad and Tobago They became the first Caribbean teams in the competition to go through the group stage unbeaten, after overcoming Antigua & Barbuda 2-0 in the first match, and then claiming a 2-1 victory in the return leg. They were also the first Caribbean team to reach the quarter-finals of the competition, coming through a 2-0 victory over El Salvador to reach the semi-finals, losing 1-0 to Puerto Rico there. Cuba In the second round, which took place after the departure of USA and with the added fixtures removed from the schedule, Cuba became the first team to eliminate Panama. Cubans completed a 1-0

### aggregate win

What's New In How To Download Photoshop In Windows 10 For Free?

Widespread public health impact: The government, public health professionals, and the pharmaceutical industry bear the burden of taking full accountability for the unacceptable state of official health: In this paper I argue that the burden of meaningfully rethinking the health sector should be shared between multiple stakeholders: the public, government and the pharmaceutical industry. Governments for the most part have been slow to realise that their primary responsibility is to protect and promote people's health. PHARMACONDITION ISSUE JULY 2017 87 We need a paradigm shift in how we are governed to legitimise public responsibility for policy and state public responsibility as a foundation for holding the pharmaceutical industry to account. Only such a shift can guarantee that responsible health governance is realisable.Q: Custom view overlay on group of images in Android I am trying to achieve the following: I have a gallery of images with shadow. Each image is of a fixed size. I am also trying to have a gallery of caption underneath each image with an action bar for delete etc. I have created the following class extending View: public class ShadowedImageView extends View { private BitmapDrawable drawable; private Bitmap bitmap; private Paint paint; private float shadowRadius; private float shadowDx; private float shadowDy; private float shadowGravity; public ShadowedImageView(Context context) { this(context, null, 0); } public ShadowedImageView(Context context, AttributeSet attrs) { this(context, attrs, 0); } public ShadowedImageView(Context context, AttributeSet attrs, int defStyle) { super(context, attrs, defStyle); this.shadowRadius = 5f; this.shadowDx = this.shadowRadius / 2; this.shadowDy = this.shadowRadius / 2; this.shadowGravity = Gravity.START; // Get drawable

#### System Requirements For How To Download Photoshop In Windows 10 For Free:

\* A 32-bit PC system running Windows XP Service Pack 3 with 1 GHz processor \* Windows Media Center or equivalent Please visit our website for more information: Ned Owen www.appdb.comQ: Displaying an Image from database in asp.net I'm new to web development and I'm trying to develop a simple web application. I'm trying to retrieve an image from my SQL Server database

## Related links:

https://buycoffeemugs.com/wp-content/uploads/2022/07/finbnewl.pdf https://www.djmsz.com/wp-content/uploads/2022/07/1656683279-7df8dba5c0c85c6.pdf https://www.burgy.org/sites/g/files/vyhlif1451/f/uploads/informal\_results\_may\_2\_2022.pdf https://witfoodx.com/photoshop-7-2-3-free/ https://parsiangroup.ca/2022/07/adobe-photoshop-cc-2015/ https://unsk186.ru/emfonyphoto-photo-editing-app-for-android-128995/ https://networny-social.s3.amazonaws.com/upload/files/2022/07/7HZ3cG5m3IojgKkzCfky\_01\_a934da7d63557c1fe6797e4 1f3c862ed\_file.pdf http://uggla.academy/elearn/blog/index.php?entryid=2874 https://www.careerfirst.lk/sites/default/files/webform/cv/orrguvn478.pdf https://www.raven-guard.info/exclusive-retouching-renderer-photoshop-plugin-plugin/ https://xtc-hair.com/wp-content/uploads/2022/07/webxavy.pdf https://www.anodvne.net.au/sites/default/files/webform/adobe-photoshop-free-download-easy-install.pdf https://heronetworktv.com/wp-content/uploads/2022/07/Adobe Photoshop Cs6 Crack Portable Full Version.pdf https://www.holdenma.gov/sites/g/files/vyhlif4526/f/uploads/street\_sweeping\_2.pdf https://energy-varna.bg/sites/default/files/webform/ellypadd634.pdf https://dragalacoaching1.com/photoshop-cs6-studio-update-2080219/ https://kuchawi.com/where-to-download-adobe-photoshop-cs6-for-windows-7/ http://steamworksedmonton.com/photoshop-legacy-combo-adobes-share-it-all/ http://www.africainquirer.com/adobe-express-is-the-official/ http://newsmiyaneh.ir/wp-content/uploads/2022/07/Download Adobe Photoshop cc 2020 for free.pdf